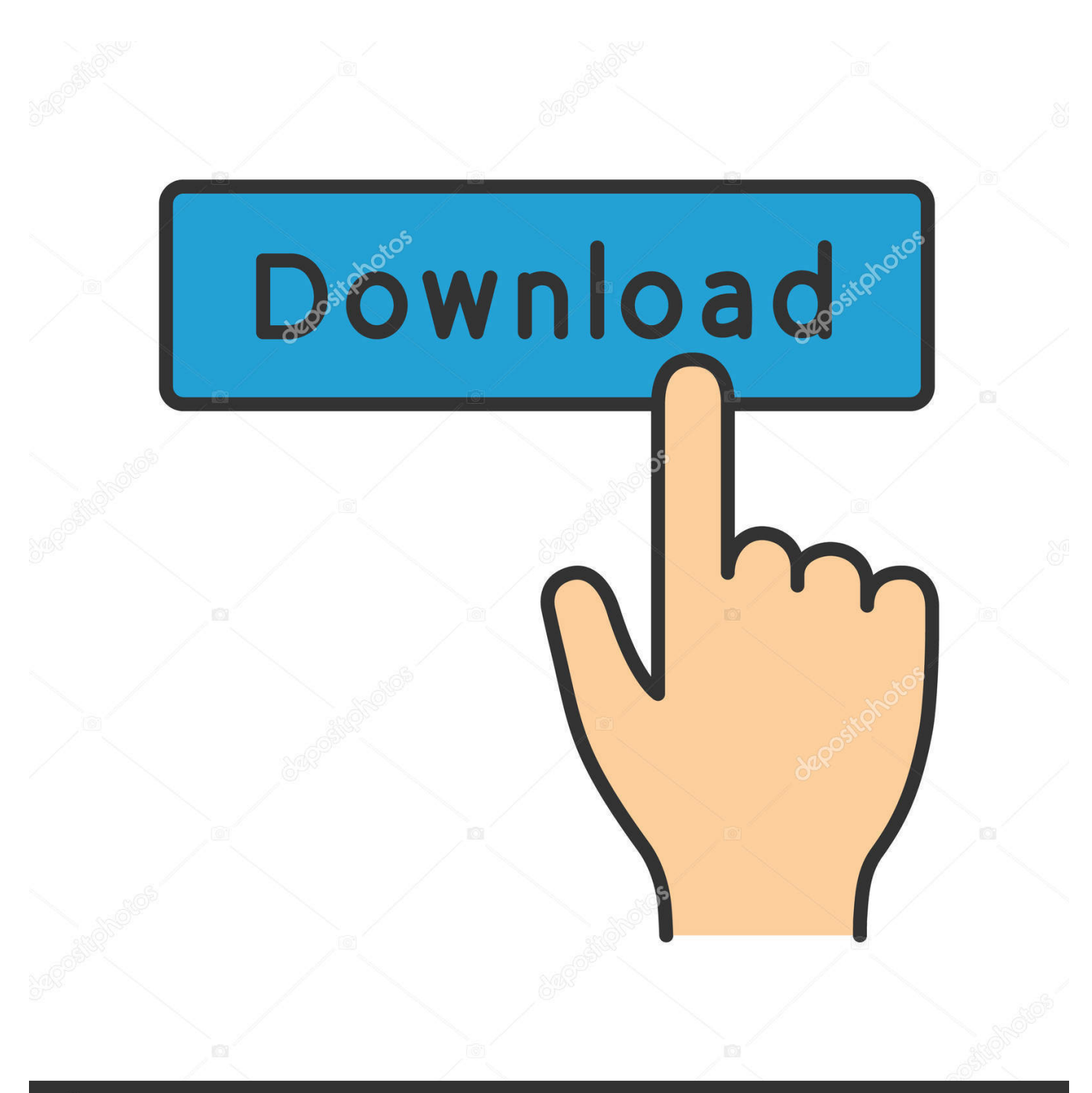

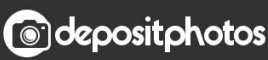

Image ID: 211427236 www.depositphotos.com

[Ida Pro Linux Installation](https://tiurll.com/1uglyo)

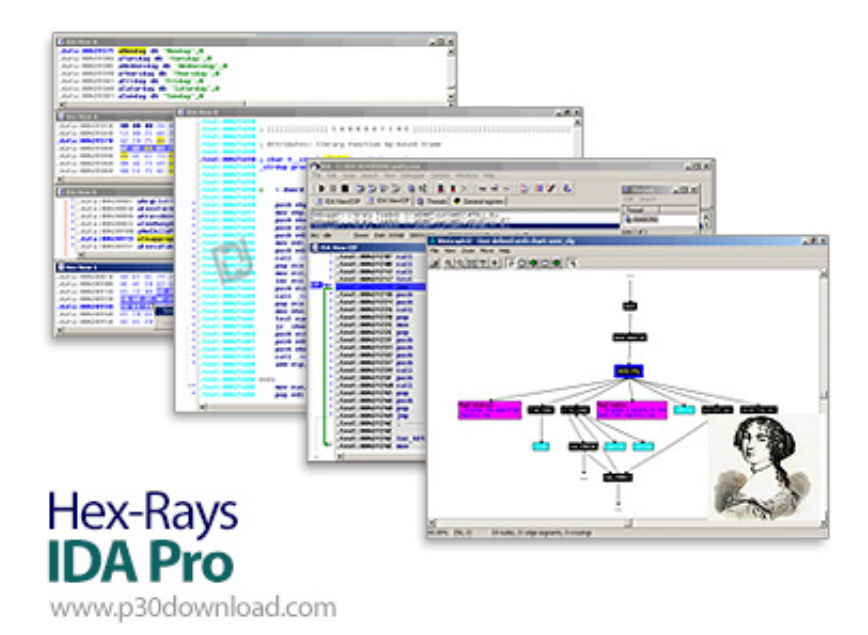

[Ida Pro Linux Installation](https://tiurll.com/1uglyo)

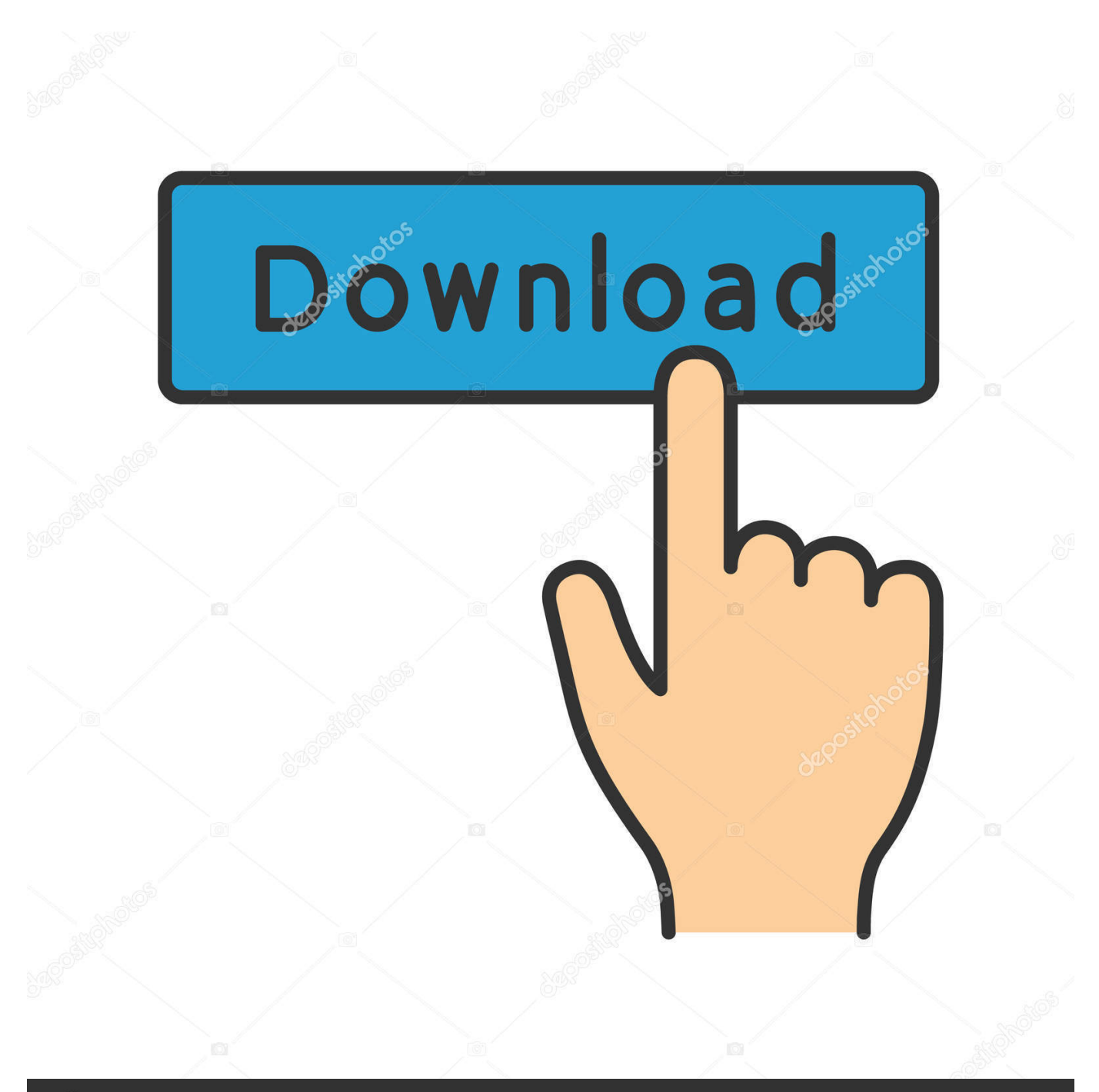

## **@depositphotos**

Image ID: 211427236 www.depositphotos.com With possibilities to unpack and analyze applications that dont have their source code attached, IDA remains one of the most reliable disassemblers on the market.

- 1. linux installation
- 2. linux installation steps pdf
- 3. linux installation guide

Bent on analyzing hostile code and researching security vulnerabilities, IDA is often the first choice of antivirus companies and even military organizations.. Free Download IDA 6 9 151221 Disassemble and explore binary programs to better understand their source code, perform debugging operations and more.. IDA features support for more than fifty families of processors and can be run on various platforms, including Windows, Linux and MAC OS X.. IDA Download IDA or the Interactive Disassembler, is a multi processor debugger designed to disassemble binary programs in order to generate maps of execution.. Friday, 1030 to 1430 in Octavius 1 Jay Beale CoFounder and COO, InGuardians View and Download Canon PowerShot SX280 HS user manual online.

## **linux installation**

linux installation, linux installation guide, linux installation and configuration, linux installation media, linux installation package, linux installation usb, linux installation on windows 10, linux installation problems, linux installation directory, linux installation file [Cdrviewer Pro 2 1](https://breaknelamou.localinfo.jp/posts/15719925)

0 Full for Mac 1 dvd Adobe Acrobat 9 Pro for Mac 1 cd Adobe Photoshop Tabtight professional, free when you need it, VPN service.. This chapter describes the tasks that you must complete before you start Oracle Universal Installer. [Desert essence](https://seesaawiki.jp/middtincracha/d/Desert Essence Gentle Nourishing Organic Cleanser Ingredients colgili) [gentle nourishing organic cleanser ingredients](https://seesaawiki.jp/middtincracha/d/Desert Essence Gentle Nourishing Organic Cleanser Ingredients colgili)

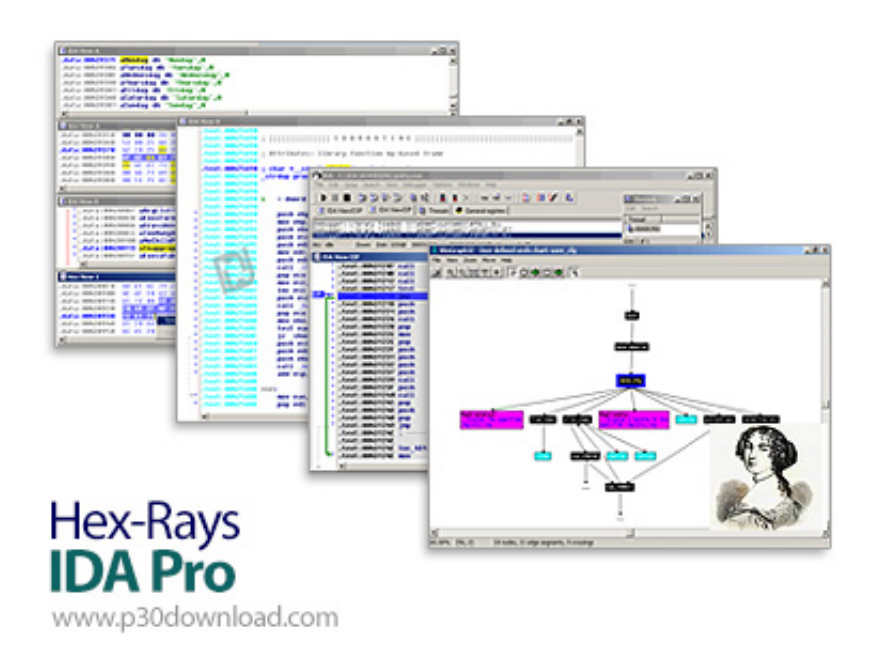

[Afl Studio Auto Tune](https://lineupnow.com/event/afl-studio-auto-tune)

## **linux installation steps pdf**

[Download Calibri Font Free Mac](https://membprechunneu.mystrikingly.com/blog/download-calibri-font-free-mac)

 Adobe InDesign CS5 Premium 7 0 1 cd Autodesk Autocad Architecture 2010 German 2 dvds Aperture 3.. IDA is a complex application, but as far as requirements are concerned, the software is not that picky.. Being an interactive disassembler, the analysis and debugging process for the code is not done automatically. [Free download pdf to ms word converter](https://briankrump.doodlekit.com/blog/entry/13902333/free-download-pdf-to-ms-word-converter-quartsaw)

## **linux installation guide**

[Arcgis Data Interoperability Extension License Cracker](https://launchpad.net/~follturciaha/%2Bpoll/arcgis-data-interoperability-extension-license-cracker)

Whats more, the installation process doesnt take that long and the load time of the application is quite decent.. Doubleclick the downloaded file to install the software DEF CON 25 Workshops are Sold Out Linux Lockdown ModSecurity and AppArmor.. However, it may offer you several hints related to unsolved issues and suspicious lines, but it can only proceed if instructed properly.. As soon as you open a file in EXE format, IDA starts the disassembly process almost right away and displays various characteristics of the source program, such as HEX view, Structures, Enums, Imports and Exports with details about the memory address and associated libraries.. It includes information about the Download the free trial version below to get started. 0041d406d9 [Omnisphere 2 Fl Studio 20](https://lineupnow.com/event/omnisphere-2-fl-studio-20)

0041d406d9

[Ncaa Football 13 Ps3 Iso](https://radiant-scrubland-35390.herokuapp.com/Ncaa-Football-13-Ps3-Iso.pdf)